## SAP ABAP table T5DCWT {Texts for CPS Pension Plans}

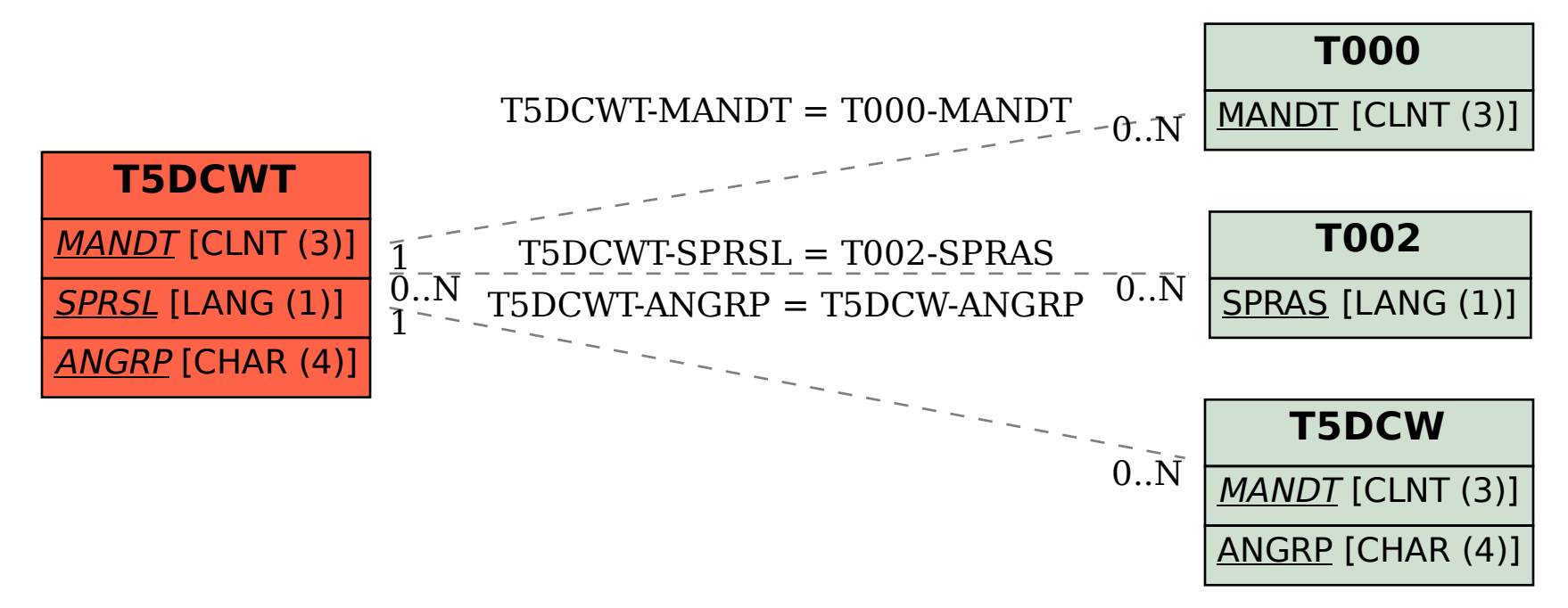